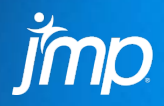

### RANDOM COEFFICIENT MODELS **HOW TO MODEL LONGITUDINAL AND HIERARCHICAL DATA IN JMP® PRO**

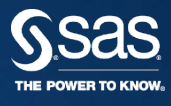

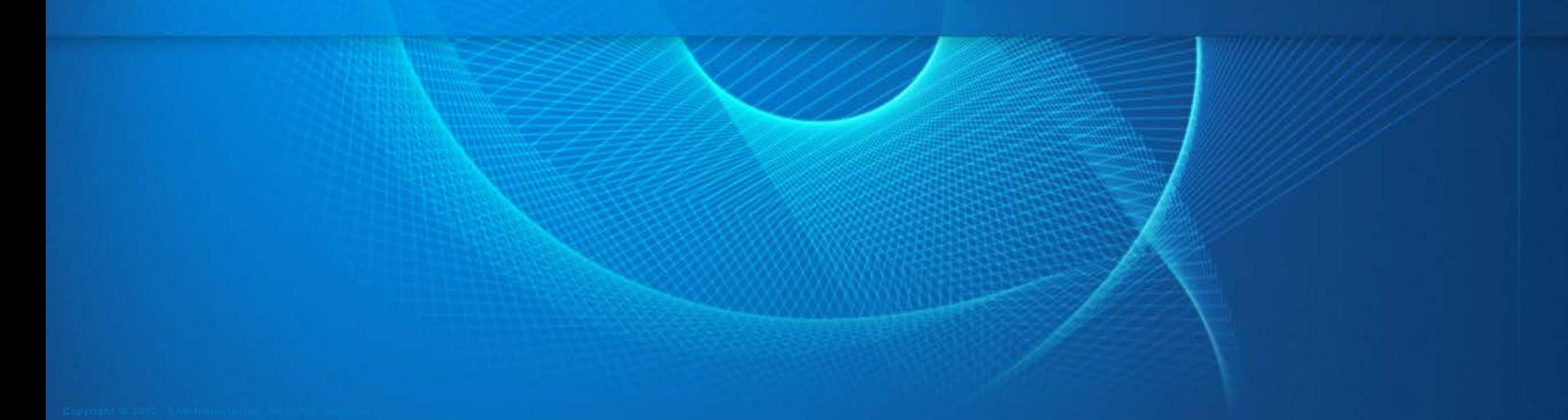

#### RANDOM COEFFICIENT MODELS **WHAT DO WE MEAN?**

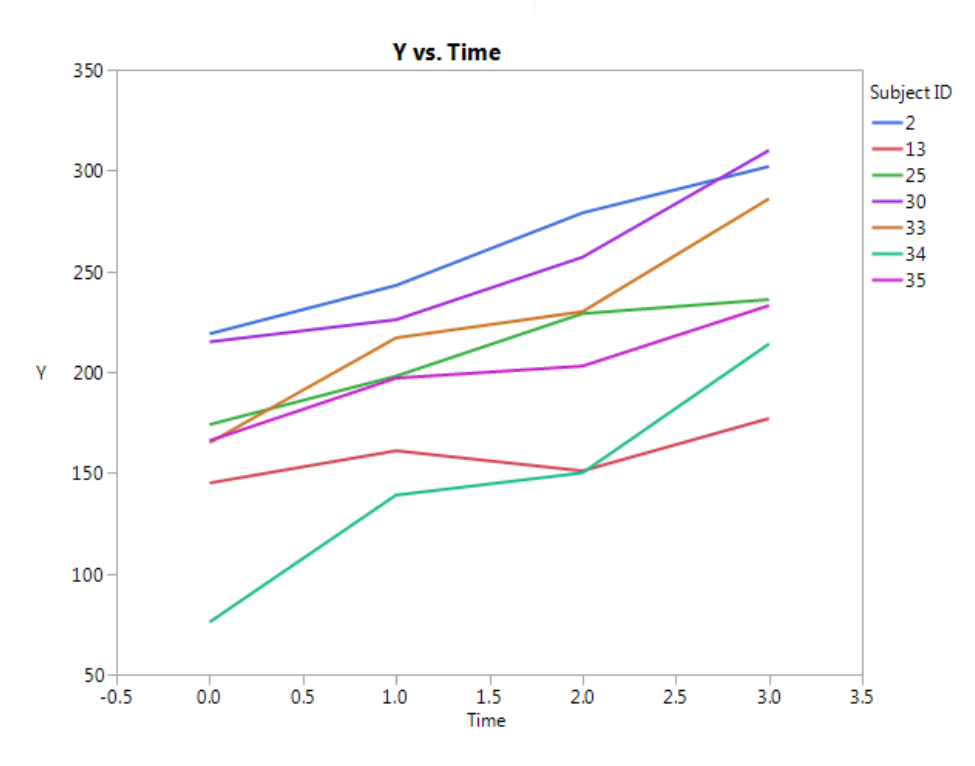

- Intercepts and slopes randomly distributed – potentially correlated
	- Hence "random coefficient"
- Multilevel situations
	- Observe students within schools
	- Commonly referred to as Hierarchical Linear Models (HLM)
- Hierarchical Bayes models
	- Similar in the Bayesian context
	- Not our focus today

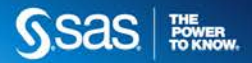

#### WHY THE DIFFERENT TERMINOLOGY? **STATISTICS IS A "YOUNG" DISCIPLINE**

- Researchers in other disciplines had problems to solve
- Developed similar methods simultaneously
	- R.A. Fisher biologist, field research at Rothamsted, random effects
	- C.R. Henderson animal breeding, best linear unbiased predictor (BLUP)
	- A.S. Bryk & S.W. Raudenbush sociology and education, HLM

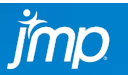

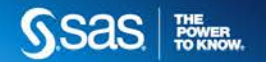

# DEFINING THE MODEL **A LITTLE MATH**

- $Y_{ij} = \beta_0 + b_{0j} + (\beta_1 + b_{1j})X_{ij} + \varepsilon_{ij}$ 
	- $Y_{ij}$  is the i<sup>th</sup> observation on the <sup>jth</sup> subject
	- $\beta_0$  and  $\beta_1$  are the fixed (population) effect intercept and slope
	- $b_{0i}$  and  $b_{1i}$  are the random (subject) effect intercept and slope
		- $\cdot$   $\begin{pmatrix} b_0 \\ b_1 \end{pmatrix}$  $b_1$  $\sim N\left(\begin{pmatrix}0\\0\end{pmatrix},\begin{pmatrix}\tau_{00}&\tau_{01}\tau_{11}&\tau_{12}\end{pmatrix}\right)$
	- $\varepsilon_{ij}$  is the random error for the ij<sup>th</sup> observation assumed  $\sim N(0,\sigma^2)$

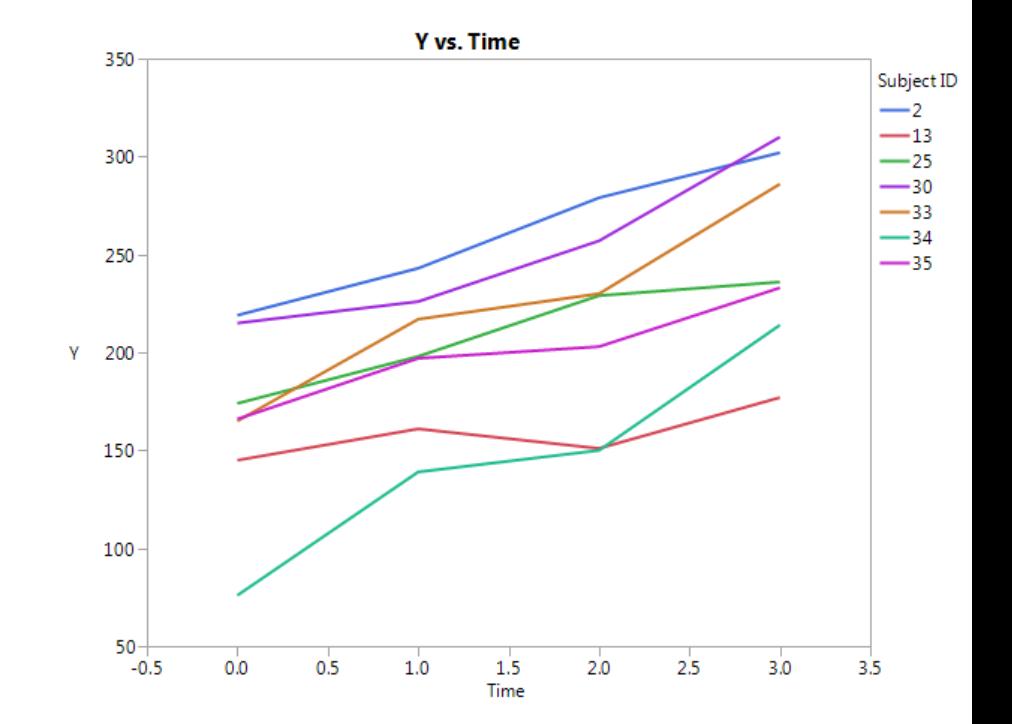

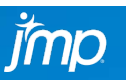

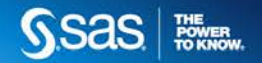

### HLM IS RANDOM COEFFICIENT? **A LITTLE MORE MATH**

- Singer (1998) showed in a paper "translating" HLM for use with SAS PROC MIXED
- Level 1
	- $Y_{ij} = \beta_{0i} + \beta_{1i} X_{ij} + \varepsilon_{ij}$
- $\cdot$  Level 2
	- $\beta_{0j} = \beta_{00} + b_{0j} + [\beta_{01}X_{01j} + \cdots]$
	- $\beta_{1i} = \beta_{10} + b_{1i} + [\beta_{11}X_{11i} + \cdots]$
- Combined
	- $Y_{ij} = \beta_{00} + b_{0i} + (\beta_{10} + b_{1i})X_{ii} + \varepsilon_{ii}$
	- The random coefficient model!

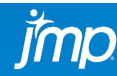

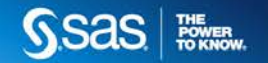

## FROM MODEL TO SOFTWARE **HOW TO FIT**

- $Y_{ij} = \beta_{00} + b_{0j} + (\beta_{10} + b_{1j})X_{ij} + \varepsilon_{ij}$
- In SAS
	- proc mixed;
		- model y=month;

random intercept month/subj=batch type=un;

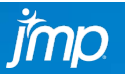

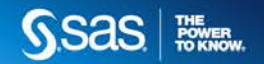

## FROM MODEL TO SOFTWARE **HOW TO FIT**

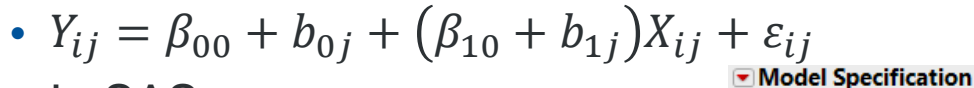

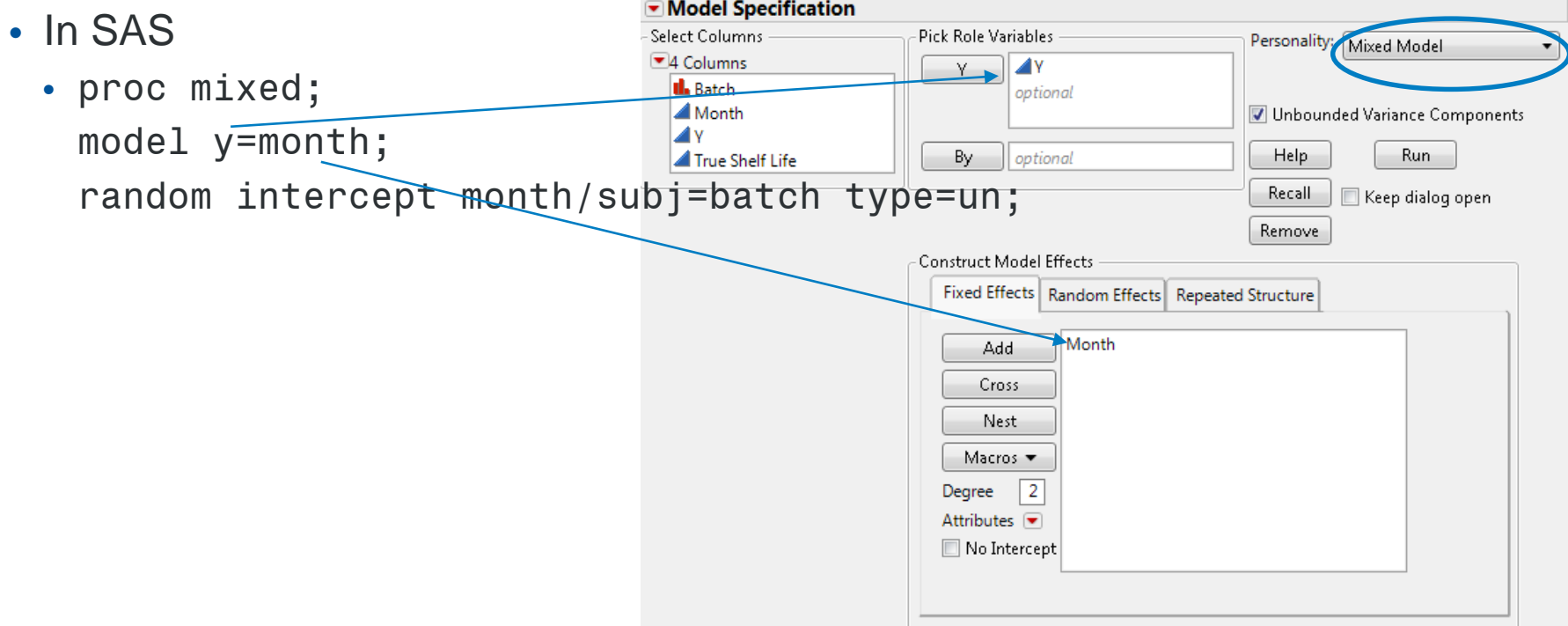

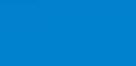

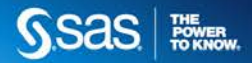

## FROM MODEL TO SOFTWARE **HOW TO FIT**

- $Y_{ij} = \beta_{00} + b_{0j} + (\beta_{10} + b_{1j})X_{ij} + \varepsilon_{ij}$
- In SAS - Select Columns Pick Role Variables Personality: Mixed Model ■4 Columns  $\sqrt{N}$ Y. • proc mixed; **Il.** Batch optional ▲ Month Help Run model y=month; ⊿v True Shelf Life By optional Recall Keep dialog open random intercept month/subj=batch type=un; Remove Construct Model Effects Fixed Effects Random Effects Repeated Structure Intercept[Batch]&Random Coefficients(1) **Add** Month[Batch]&Random Coefficients(1) Cross Nest Nest Random Coefficients Macros v Degree  $\vert$  2

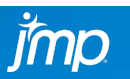

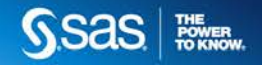

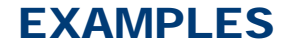

- Pharmaceutical shelf life using random coefficients and BLUP to determine shelf life
- Education High School and Beyond hierarchical survey
- Animal growth curves not limited to linear slopes

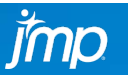

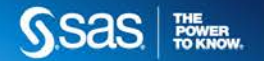

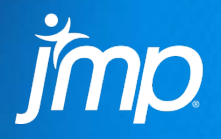

# THANK YOU!

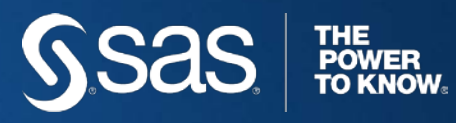

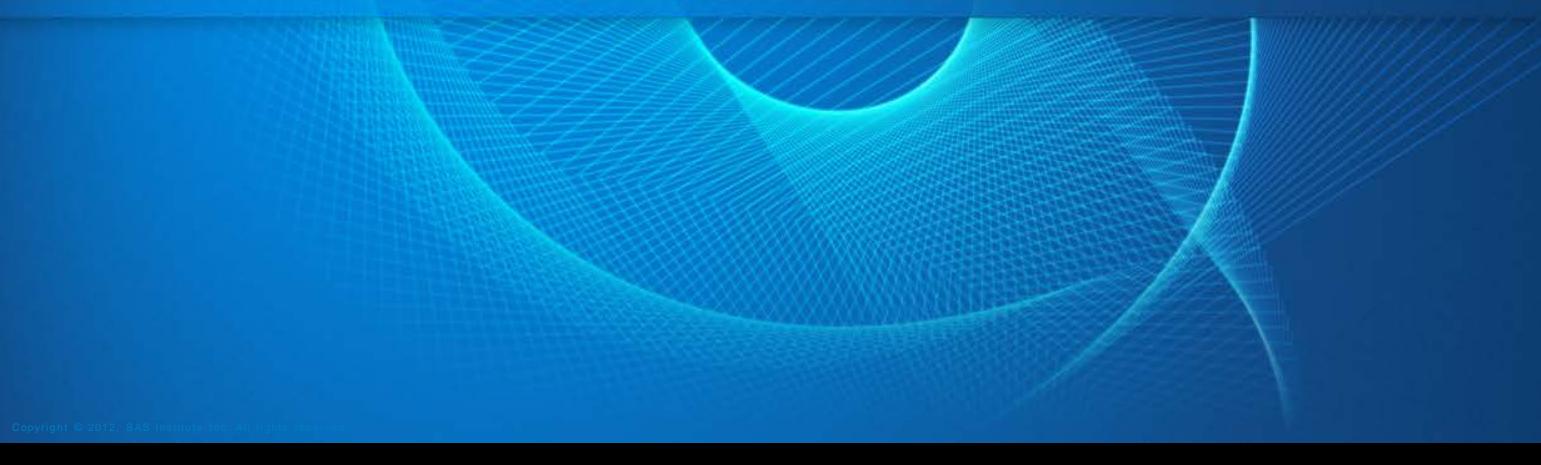